## **GUIDA AL CORRETTO UTILIZZO DEL REGISTRO RESIDRAS**

[Dati generali del consenso](https://registriclinici.ftgm.it/dravet-scn1a-pcdh19/consenso_informato/) Dati del paziente

Per ogni paziente inserire all'interno del follow-up crisi la data della visita per ogni visita effettuata.

### **A) INSERIMENTO PAZIENTI**

• per i pazienti dei quali si dispone della storia completa, compilare le seguenti sezioni:

### - DATI ANAGRAFICI PAZIENTE

- ANAMNESI PERSONALE

- ANAMNESI FAMILIARE inserendo sempre il padre e la madre sia che abbiamo avuto o meno crisi sia che siano sottoposti o meno ad indagine genetica

- INDAGINE GENETICA (tutte le indagine effettuate)

- ESORDIO CRISI EPILETTICHE

- FOLLOW UP (Follow up Crisi epilettiche, Follow up Neurologici, Follow up terapia e farmaci, Follow up EEG ed altri esami, Follow up Eventi Eccezionali)

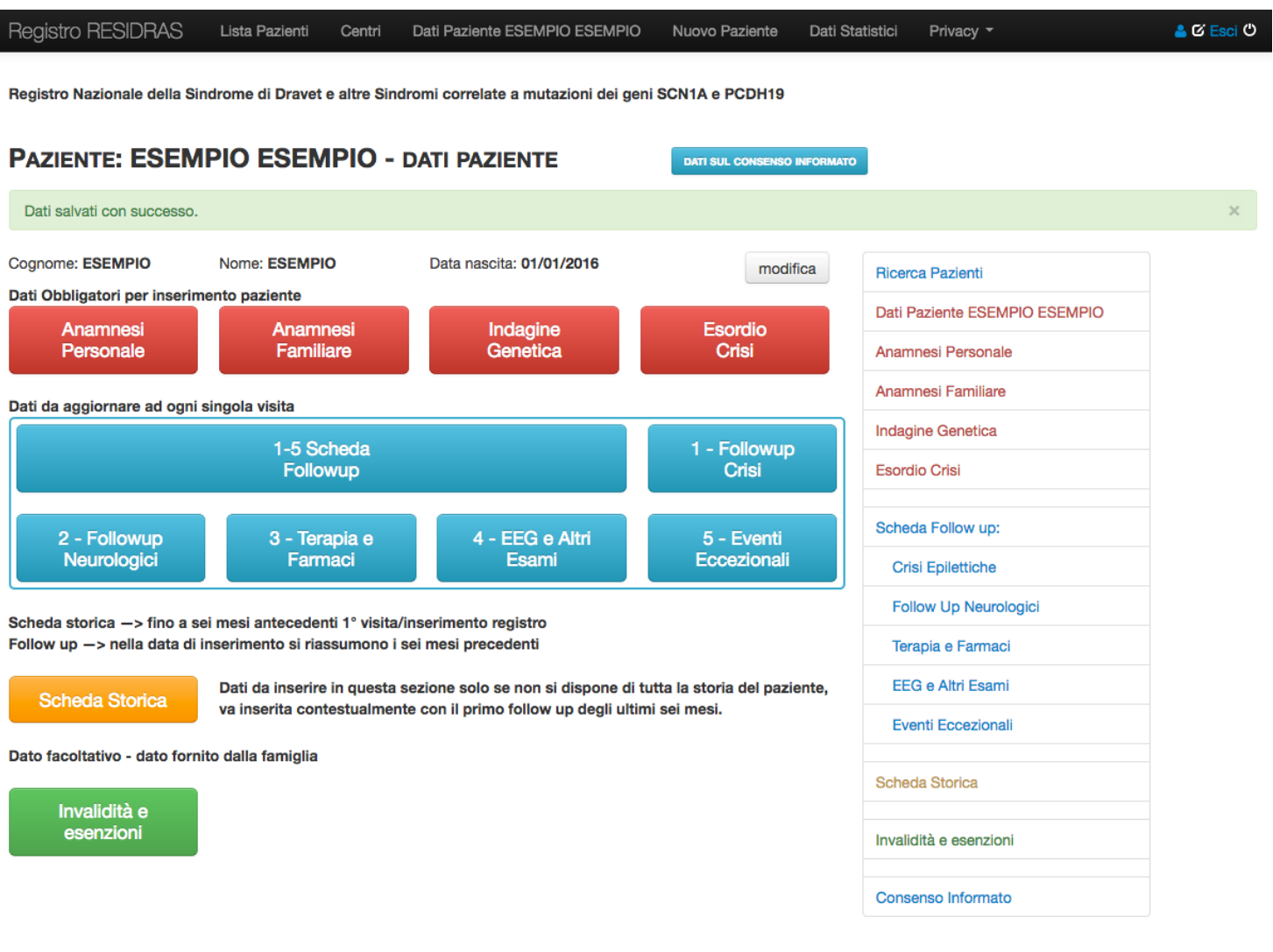

• per i pazienti dei quali NON si dispone della storia completa, compilare le seguenti sezioni:

#### - DATI ANAGRAFICI PAZIENTE

- ANAMNESI PERSONALE

- ANAMNESI FAMILIARE inserendo sempre il padre e la madre sia che abbiamo avuto o meno crisi sia che siano sottoposti o meno ad indagine genetica

- INDAGINE GENETICA (tutte le indagine effettuate)

- ESORDIO CRISI EPILETTICHE

- SCHEDA STORICA

(NB: la "data fine" della scheda storica non deve superare il max di n° 6 mesi dalla data del primo follow up)

- FOLLOW UP - tutti (NB: il primo follow-up è la data della 1º visita effettiva al paziente e va inserita subito dopo la chiusura della scheda storica come sopra)

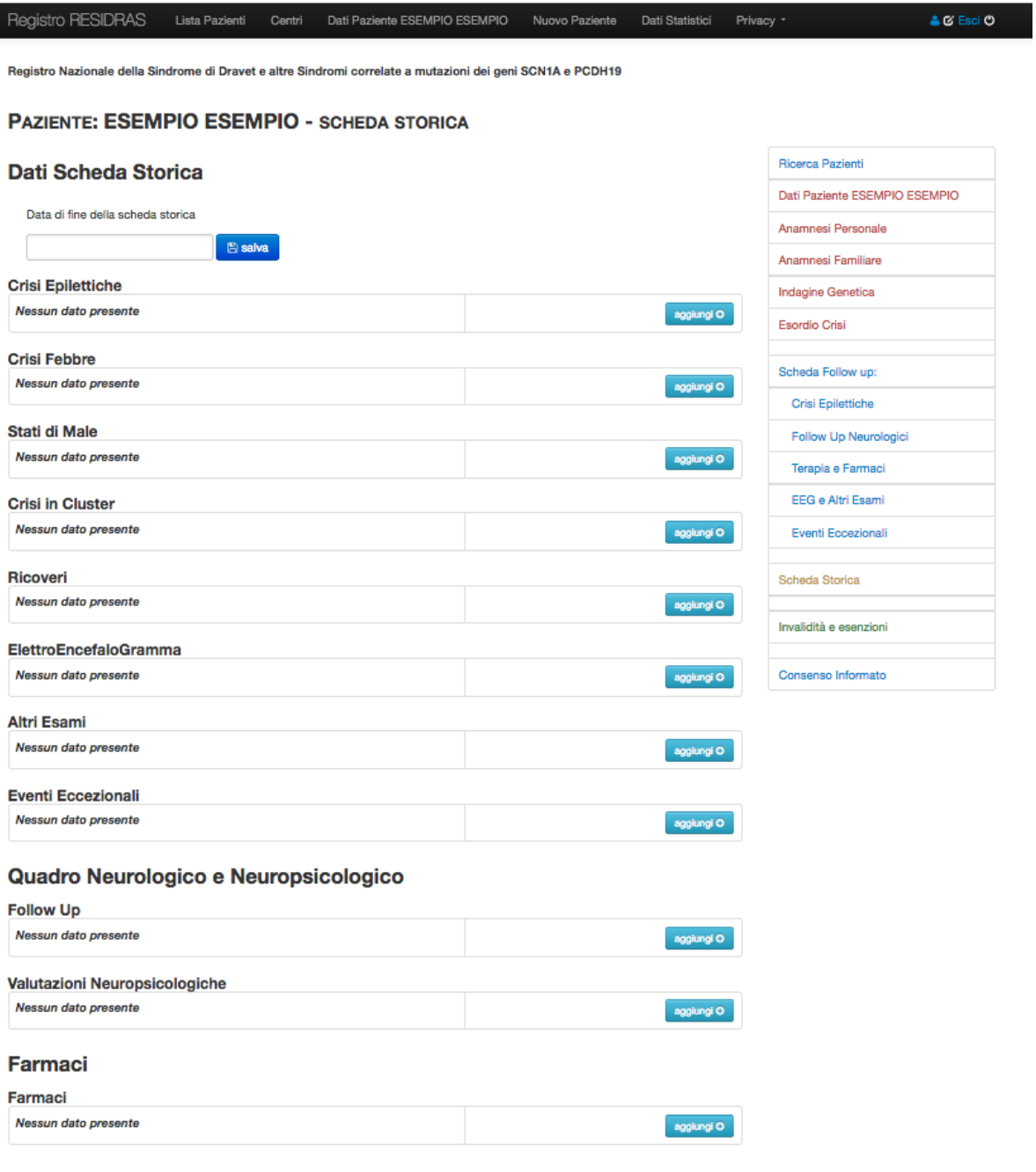

• per nuovi pazienti con 1° visita fatta ENTRO i 12 mesi di vita, inserire:

## - DATI ANAGRAFICI PAZIENTE

- ANAMNESI FAMILIARE inserendo sempre il padre e la madre sia che abbiamo avuto o meno crisi sia che siano sottoposti o meno ad indagine genetica

- INDAGINE GENETICA (tutte le indagini effettuate)

- ESORDIO CRISI EPILETTICHE

- FOLLOW UP CRISI EPILETTICHE

Per gli inserimenti successivi seguire le seguenti tempistiche:

- 0 12 MESI
- 12 14 MESI
- 15 22 MESI
- 23 28 MESI
- 29 36 MESI
- 37 42 MESI
- 43 48 MESI
- 49 54 MESI

• per nuovi pazienti con 1° visita fatta DOPO i 12 mesi di vita, inserire:

- DATI ANAGRAFICI PAZIENTE
- ANAMNESI PERSONALE

- ANAMNESI FAMILIARE inserendo sempre il padre e la madre sia che abbiamo avuto o meno crisi sia che siano sottoposti o meno ad indagine genetica

- INDAGINE GENETICA (tutte le indagini effettuate)

- ESORDIO CRISI EPILETTICHE
- FOLLOW UP CRISI EPILETTICHE (almeno un aggiornamento all'anno).

# **B) INSERIMENTO VALORI NON NOTI:**

**VALORE NUMERICO NON NOTO:** UTILIZZARE 999 **DATA NON NOTA**: UTILIZZARE 15/06/XXXX